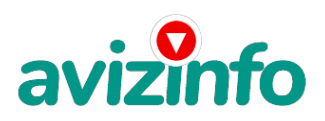

## **Удаленная работа на дому**

Москва, Россия

 Работа через интернет из дома от 30000 до 100000р. Прямой работодатель Образование: Среднее; Место работы: Москва; Московская область; Санкт-Петербург; Ленинградская область; Агинский Бурятский автономный округ; Адыгея республика; Алтай республика; Амурская область; Архангельская область; Башкортостан республика; Астраханская область; Калмыкия республика; Калужская область; Камчатский край; Коми республика; Краснодарский край; Липецкая область; Иркутская область; Карелия республика; Костромская область; Магаданская область; Марий Эл республика; Волгоградская

область; Курская область; Ненецкий автономный округ; Новосибирская область; Красноярский край; Нижегородская область; Орловская область; Пензенская область; Вологодская область; Омская область; Пермский край; Псковская область; Ростовская область; Свердловская область; Сахалинская область; Алтайский край; Новгородская область; Оренбургская область; Мурманская область; Северная Осетия - Алания республика; Смоленская область; Саха (Якутия) республика; Рязанская область; Таймырский (Долгано-Ненецкий) автономный округ; Дагестан республика; Брянская область; Ставропольский край; Саратовская область; Тыва республика; Самарская область; Тульская область; Ханты-Мансийский автономный округ; Тверская область; Тюменская область; Белгородская область; Бурятия республика; Владимирская область; Тамбовская область; Воронежская область; Чукотский автономный округ; Челябинская область; Хабаровский край; Татарстан республика; Приморский край; Кировская область; Ивановская область; Еврейская автономная область; Кабардино-Балкарская республика; Карачаево-Черкесская республика; Кемеровская область; Мордовия республика; Усть-Ордынский Бурятский автономный округ; Удмуртия республика; Томская область; Курганская область; Ульяновская область; Чеченская республика; Читинская область; Хакасия республика; Чувашская республика; Калининградская область; Ингушетия республика; Ямало-Ненецкий автономный округ; Ярославская область; Возраст:

от 16 до 55 Требования Подробности в полной вакансии. Обязанности 2-3 часа в сети интернет Условия

РАБОТА НА ДОМУ В ИНТЕРНЕТ.

Это письмо, или назовём его лучше файл о работе, это для тех, кто находится дома, или любит свободную работу, эта работа не та к которым вы привыкли, работая, скажем на заводах, эта работа намного лучше, со временем вы поймёте, здесь не надо ни куда ходить вставать по будильнику, не выслушивать претензии начальника который вечно чем то недоволен, и находит причины как бы вас лишить премии, а стоит возразить начальнику вообще без работы можно остаться, да вы и сами всё знаете утром на работу вечером с работы, и спать утром опять на работу и вся жизнь, если кому это нравится, работайте дальше, а кому обычные работы не нравятся вам сюда. Все работы, которые если вы искали в интернете, связанные с интернетом, они похожие все, по смыслу с этой, потому что в интернете по другому заработать нельзя, здесь работа целиком зависит только от вас, сколько наработаете всё ваше. Если вы открыли это письмо, и прочитаете его до конца то ваша жизнь значительна будет интересней и прибыльней**,дденит⁄ои**шак их всегда нехватает и как они всегда быстро за**ка́4**чиваются, стоит только сходить в маг<mark>аакнай паануд бажи женния прору об ари менри</mark> у марти баннег нет, одними налогами просто мягко выразится, достают, это письмо для тех, кому не хватает денег кто получает копейки, которые едва хватает оплатить

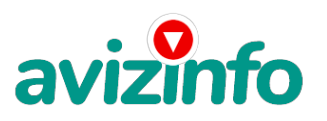

## avizinfo.ru

коммунальные услуги, или вы сидите, дома без работы, или вас сократили, уволили, или сами уволились, или просто у вас есть 2 - 3 часа свободных в день, если вы согласны с перечисленным выше, то вы меня понимаете, и вы поймёте о чём это письмо, если поначалу что то не поймете, прочтите несколько раз. Теперь я богатый человек, у меня сотни миллионов рублей. У меня появилось много других работ, но я до сих пор посылаю эти тексты как дан уважения к началу моего богатства, я отсылаю эти письма, ни из своей однокомнатной квартиры в Нижним Новгороде как раньше, когда я только начинал, теперь я живу в Майами в штатах на берегу океана, я хочу чтобы вы могли быть такими как я и жить где захотите. А началось всё так, наткнулся я на ЭТО совершенно случайно, когда искал работу для дополнительного заработка, найдя статью, в которой говорилось, что МОЖНО СДЕЛАТЬ СОТНИ ТЫСЯЧ РУБЛЕЙ ЗА ПАРУ НЕДЕЛЬ ПРИ ВЛОЖЕНИИ ВСЕГО 100 РУБ. Дальше там говорилось, что надо послать по 10 рублей на 10 Internet-кошельков, которые ниже перечислены. Потом вычеркнуть первый кошелёк из списка, тем самым, сместив список на одну строчку вверх. В результате чего десятая строчка освобождается, куда Вы вписываете номер своего яндекс-кошелька. Затем Вы закидываете данное сообщение, но уже с ВАШИМИ ДАННЫМИ на десятой строчке, на 100 разных форумов!!!

Ну, я поразмышлял и подумал, что в принципе НИЧЕГО НЕ ТЕРЯЮ кроме 100 руб. ЗАТО У МЕНЯ ПОЯВЛЯЕТСЯ ШАНС ЗАРАБОТАТЬ. И этот шанс СТОИТ ЭТОЙ НЕБОЛЬШОЙ СУММЫ. И я решил попробовать.…Установил Интернет яндекс-кошелёк, перечислил всем участникам акции по 10 руб. и начал рассылать эти объявления по разным форумам и доскам объявлений. В течение 4-х дней я зарегистрировался более чем на 10 бизнес-форумах и бесплатных досках объявлений. Через неделю (ради любопытства) заглянул в свой Интернет кошелек. Смотрю, всего одно поступление - 10 руб. Ещё через две недели снова открыл свой Интернет кошелек, а в нем уже около 900 руб. Откуда? Непонятная картина, но всё равно за 1 месяц 900 руб. Это очень мало, как пишут предыдущие участники – они за 1 месяц заработали десятки тысяч рублей.

И вдруг после 1 месяца началось самое интересное: на мой кошелёк стали приходить деньги КАЖДЫЙ ДЕНЬ, спустя ещё 2 недели на моем счету уже было более 48 000 руб. После этого я отправил свои объявления ещё более чем на 15 форумов. РЕЗУЛЬТАТ БЫЛ ОЩЕЛОМЛЯЮЩИЙ. По прошествии всего 2 месяцев, я получил 241 000 руб. И деньги идут каждый день. Каждые 10 минут на мой счёт поступает по 10-30 руб. И это все только за цену в 100 руб.!!! Я был в очень плохом экономическом положении и долго не мог найти себе подходящую работу, мне нечем было заплатить за коммунальные услуги, на еду с трудом находил деньги многие из вас меня понимают, до того, как наткнулся на эту статью. Я не поверил, что это работает, пока не начал получать переводы со всего света… Я купил всё, что мне надо… И это очень кстати, согласитесь!?... Моя работа теперь - это каждый день по 2-3 часа в Интернете и ВСЁ!!!! А заработок такой, что никаким начальникам и руководителям даже и не снился!!!

Теперь, я расскажу Вам, как это работает, и самое главное ПОЧЕМУ…! Следуйте инструкциям в ТОЧНОСТИ и 150 000 руб. И БОЛЬШЕ будут Вашими в течение двух месяцев!!! ВОТ ТЕ САМЫЕ 3 ШАГА К УСПЕХУ 1. Зарегистрируйтесь в системе яндекс деньги, которая находится по адресу http//money.yandex.ru, хорошенько ознакомьтесь с данной системой, как она работает, выберите оптимальный для себя вариант пополнения кошелька и внесите 100 рублей на свой кошелёк. Сразу возникнет проблема внесения денег на счет, скорее всего, придется прогуляться в ближайший банк, или терминал для оплаты сотовой связи я зашел в оплату, где выбрал кнопку "Коммерция" с рисунком доллара. Далее, нажав кнопку "Яндекс.Деньги", набрал свой номер счёта и положил деньги, на других терминалах почему-то попал на официальный сайт этого терминала им выгодно чтобы деньги проходили через них. Мне пришлось зарегистрироваться (прямо на терминале) набрав свой номер телефона в запросе. И сразу мне пришло SMS с PINом. Потом я заново зашел через терминал, набрал свой номер и PIN и закинул деньги (закидывайте с учетом комиссий на переводы (в разных системах по-разному, обычно это 3,5-5%), т.е. больше на 10-20 руб.). Я закинул 150 рублей. Затем я, уже дома, зашел на сайт http://www.QIWI.ru/. Нажал кнопку "Личный кабинет", «Вход" и набрал свой номер телефона и PIN. Нажав кнопку "Войти", я попал в личный кабинет, где и перевел свои кровные в Интернет Кошелек сервиса Яндекс. ПОВТОРЯЮ, Вы можете пополнить свой Кошелек на сервисе Яндекс другим путем, более коротким, в зависимости от вашего региона. (Адреса можно найти на http//money.yandex.ru), но поверьте один раз стоит сходить для последующего реального заработка! Вообще все на сайте расписано и понятно. Возьмите первый номер кошелька из нижеуказанного списка, отправьте на него 10 руб., вписав этот номер в поле «Номер счёта». В поля «Имя получателя» и «E-mail получателя» вписывать ничего не нужно. В поле «Название платежа» напишите – «внесите в список Яndex кошельков». Все, что Вы сделали - это создали услугу, и самое главное - абсолютно легально. Вы просите ЗАКОННЫЙ сервис, за который платите. Далее, начиная со второго, по аналогии отправьте по 10 руб. на следующие 9 кошельков не забудьте вписывать в поле «Назначение платежа» (внесите в список Яndex кошельков)

1. 41001542516632

2. 41001542511494

3. 41001306049223

4. 41001306055749

5. 41001306059726

6. 41001306062599 7. 41001306039656

8. 41001283956725

9. 41001272409566

10.41001673468515

ПОВТОРЯЮ, чтобы получать доход, необходимо отправить НА КАЖДЫЙ из этих 10 кошельков по 10 руб. - иначе, сетевыми модераторами Яndex кошельков, вы просто не будете включены в систему и не сможете обналичить доход. Теперь ВНИМАНИЕ!!! После того, как Вы выполнили, скопируйте к себе на компьютер весь этот текст от начала до конца (можно в формате txt или ещё как вам удобней). В скопированной статье удалите из списка кошельков ПЕРВЫЙ (ВЕРХНИЙ) кошелёк и переместите 2-ой кошелёк на место 1-го, который Вы стёрли, 3-ий - на место 2-го, 4-ый - на место 3-го, 5-ый - на место 4-го, 6-ой на место 5-го, 7-ой - на место 6-го, 8-ой - на место 7-го, 9-ой - на место 8-го, и 10-ой - на место 9-го.! А в 10-ой номер, который оказался пустым, ВПИШИТЕ НОМЕР Вашего КОШЕЛЬКА!!!

3. Разместите эту статью (или объявление со ссылкой на страницу, которую вы без труда можете сделать на одном из бесплатных сайтов, например, http//www.narod.ru) на НЕ МЕНЕЕ ЧЕМ 20-30 ФОРУМАХ и НОВОСТНЫХ ЛЕНТАХ газетах из рук в руки и др. ЗАПОМНИТЕ, ЧЕМ БОЛЬШЕ вы разм<sup>у</sup>ё́4ИТе́? Тем выше будет ваш доход. И этот доход будет Н<sup>у́</sup>И́РЯМУЮ .<br>ЗАВИСЕТЬ ОТ ВАС. РаЗАКАЗЦ<del>А</del>ЙАК-ФАТАДАРСКАНТАРТИНЫХ РАДАРДА САМАЛАРИЙ САМАЛАРИНОСЕЩА САРАНТИРУЕТ Вам доход 750

## avizinfo.ru

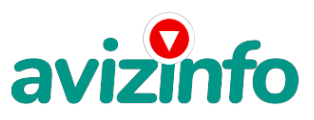

000 руб. - ЭТО МИНИМУМ!!! в течение двух месяцев!!! БОЛЬШЕ РАЗМЕЩЕНИЙ – БОЛЬШЕ ДОХОД (при том в ГЕОМЕТРИЧЕСКОЙ ПРОГРЕССИИ). ИТАК, КОГДА ВЫ ДОСТИГНЕТЕ ПЕРВОЙ ПОЗИЦИИ В СПИСКЕ, ВЫ БУДЕТЕ ИМЕТЬ ТЫСЯЧИ РУБЛЕЙ ПРОСТО КАК СОЗДАТЕЛЬ СПИСКА!!!!!!! ЭТО СТОИТ 100 рублей и СОВСЕМ НЕ ТРУДНОЙ РАБОТЫ! ГЛАВНОЕ – ЭТО РАБОТАЕТ!!! И ЭТО ПРОСТО ЗДОРОВО!!! Займитесь этим сейчас - не откладывая на завтра….!!! ВРЕМЯ - ДЕНЬГИ!!! Но поработать все, же придется. Необходимо заинтересовать людей. Для этого необходимо воспользоваться рассылкой, размещением объявлений на специализированных сайтах о поисках работы, форумах, досках объявлений. Удачи Вам! Она уже действительно рядом! Действуйте! Плохо живут те, которые всю жизнь лишь собираются жить! ДАВАЙТЕ РИСКНЕМ!! ВЕДЬ НИЧЕГО, КРОМЕ 100 РУБЛЕЙ НЕ ТЕРЯЕМ!!

Для ускорения работы можно воспользоваться программой автозаполнения: http://roboform.com/ru/

2. Пишем в строке поиска фразу «форум удаленная работа» или «форум надомная работа» или «форум работа на дому» или «форум начать новую тему работа» и т. д. и т. п. (без кавычек). Поисковик найдет тысячи страниц, ссылки на которые сразу приводят на МИЛЛИОНЫ новых тем форумов.

Очень действенны сайты о работе www.job.ru, www.rabota.ru и т. п. сайты (разделы о вакансиях).

3. Разберемся с Job.ru (самый посещаемый сайт) – нужно ввести данные – В поле «должность» - например, «сотрудник для удаленной работы на дому»; или «независимый менеджер» и т. п. – В поле «возраст» - укажите «с 16 до 75». –

«Образование и Опыт работы» - пропустите, (хотя в образовании советую поставить «среднее»). – «Заработная плата» - «от \$ 1000». – «Пол» - не имеет значения. – «График работы» - «свободный» - «Занятость» - «любая». – «Город» - Вот поле «город» САМОЕ ВАЖНОЕ. Вы должны выбрать все города один за другим, начать с буквы. А, закончить буквой Я. Это займет 1 — 2 часа. Результат Вы увидите уже утром. - «Текст объявления» - (не более 2000 символов) 2000 символов довольно много (по сравнению с остальными сайтами). Поэтому и написать можно много, но не нужно! – «Контактная информация» - «Имя» - Вводи свое имя или псевдоним – «E-mail» - ну это понятно. – «Размещение вакансии» - Раздел «Другие сферы деятельности» и «Информационные технологии и Интернет» - «Срок хранения» - на все «30 дней». Если Вы ДЕЙСТВИТЕЛЬНО хотите того дохода, который был описан выше, Вам нужно в графе «Срок хранения» ставить 3 (или 1) дня и раз в 3 (или 1) дня КИДАТЬ ОБЪЯВЛЕНИЕ НА ВСЕ ГОРОДА ОПЯТЬ! Тогда у Вас будет много клиентов, которым Вы будите присылать этот файл! Подобным образом можно заполнять поля и на других подобных сайтах. Первые неделю, а может и полторы недели у Вас не будет никакого дохода, потому что Ваши клиенты будут читать данный файл, создавать интернет-кошелёк и класть туда деньги. На всё это им нужно немного времени. Но потом, КАК СНЕГ НА ГОЛОВУ, Вы почувствуете некий такой «затяжной» результат! Это НЕОЖИДАННО И ПРИЯТНО!!!

А теперь я Вам объясню, почему Вы в любом случае ничего не теряете, а ТОЛЬКО ВЫИГРЫВАЕТЕ!!! Скажем, из 100 размещений я заинтересую только 5 человек, скажете мало не все понимают этот на первый взгляд сложный, но на самом деле простой бизнес, а главное прибыльный, каждый из этих 5 людей положит на мой счёт по 10 рублей значит, я сделаю 50 рублей, находясь на 10 позиции в списке. Теперь эти 5 людей делают опять же МИНИМУМ 100 размещений с моим кошельком на 9 строчке, и только 5 людей отвечают каждому из тех первых 5 это уже мой доход 250 рублей. Дальше эти 25 людей делают по 100 размещений и им отвечает только 5 человек с моим кошельком на 8 строчке мой доход 1250 рублей. Дальше эти 125 людей делают по 100 размещений и им отвечает только 10 человек с моим кошельком на 7 строчке, мой доход 6250 рублей. Дальше эти 625 людей делают по 100 размещений и им отвечает только 10 человек с моим кошельком на 6 строчке, мой доход 31 250 рублей. Дальше эти 3 125 людей делают по 100 размещений и им отвечает только 10 человек с моим кошельком на 5 строчке, мой доход 156 250 рублей. Дальше эти 15 625 людей делают по 100 размещений и им отвечает только 10 человек с моим кошельком на 4 строчке, мой доход 781 250 рублей. Дальше эти 78 125 людей делают по 100 размещений и им отвечает только 10 человек с моим кошельком на 3 строчке, мой доход 3 906 350 рублей. Дальше эти 390 625 людей делают по 100 размещений и им отвечает только 10 человек с моим кошельком на 2 строчке, мой доход 19 531 250 рублей Теперь ВНИМАНИЕ Дальше эти 1 953 125 людей делают по 100 размещений и им отвечает только 10 человек это 19 531 250 человек с моим кошельком на 1 строчке, мой доход 195 312 500 рублей. Это если вам всего 5 человек положит на счёт, а представляете, если вы разместите 100 и если вам они положат все, вы будете миллионером, сколько у вас будет денег подсчитайте сами. Не правда, ли внушительная цифра? И это всё за первоначальный вклад в 100 рублей!!! Вы себе можете представить, что тысячи людей со всего мира присоединяются к Интернету и читают эти статьи каждый день. Так же как и вы сейчас читаете эту!!! Так что!? Потратите ли Вы 100 рублей?

Во-первых, да действительно, в Сети трудно найти реальную работу, к которой мы привыкли. Я говорю о перебирании бумажек, составлении отчетов, принеси-подай и все такое прочее. Если искать работу именно в таком контексте, то можно потерять много времени. А время деньги. В случае если Вам повезет, и Вы найдете ту дистанционную работу, на которую надеялись, ОБЯЗАТЕЛЬНО напишите мне. Я хоть порадуюсь за Вас!

Вам нужно сразу и прочно уяснить, что ваш доход будет зависеть от количества привлеченных в проект людей. Даже не от количества поданных объявлений, а от количества людей реально откликнувшихся на ваше приглашение к участию в проекте. Коротко как все устроено: ВНИМАНИЕ!!! Человек участвует в системе только в том случае, если он внесен в список Яндекс кошельков. Для этого необходимо сделать перечисления не менее 10 рублей в 10 кошельков, ОБЯЗАТЕЛЬНО!!! указав в каждом из 10 кошельков в поле назначение платежа: «внесите меня в список Яndex кошельков». Реестр Яndex кошельков ведёт сетевой модератор money.yandex, который, кстати, является одним из соавторов этого проекта. В других случаях, кошелек может использоваться просто как платежный инструмент (например, покупка холодильника, ж/д. билетов и т.д.) Когда человек начинает «мудрить»: не посылать деньги, средства ему на счет не поступают. Обмануть систему регистрации списка Яндекс кошельков крайне сложно, да и невыгодно. Каждый компьютер имеет имя. Подумаете, стоит ли это делать? У сетевого модератора есть и другие способы выявления нечестного участника. Поверьте мне, что изобретатели системы учли ВСЁ, так что у честных участников никаких проблем не будет. Система яндекс деньги, заинтересована в развитии и процветании этого вида бизнеса, т.к. имеет 1% с каждого денежного перевода. Больше кошельков — больше перечислений, значит система в выигрыше. Организаторы этой системы контролируют все процессы. Кстати свои миллионы я перевожу из яндекс кошелька на счёт визы в сбербанке, в яндекс кошельке я оставляю 1 000 000 рублей на оплату разных нужд. И терпение, поступления начнут идти не ранее чем через неделю-полторы и то по 10 руб. Человек должен прочитать Ваше объявление, заинтересоваться, изучить систему, установить кошелек, пополнить баланс, перечислить средства. Потом он должен начать распространять объявления сАйаИМАКНшельком. На это у него может уйти неделя, и ещё неделя, чтобы найти новых заинтересованПФССИЮА ВЯП ПООЦЕССТЕ ПОСТЕ ПОСТРИ В КАК МОГОВОСТЬСЯ. Но основательный. Хорошие поступления

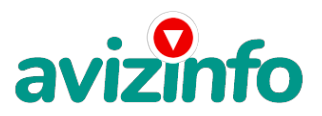

## avizinfo.ru

начнутся не ранее чем через 1, 5 месяца, и будут идти долгое время, вплоть до 2020г. с Вашего первого объявления. Доходы будут огромные. Даже если Вы получите через 2 недели всего 10, значит, система заработала, человек начал посылать Ваши объявления. Ждите, не удаляйте кошелек, а лучше продолжайте посылать свои объявления.

Советую Вам сохранить этот вариант статьи и поразмыслить хотя бы сутки. Уверен, когда доберётесь до сути, многое станет вам ясным, и вы заинтересуетесь этим предложением. Можете пересылать моё письмо можете дописать или исправить его. Это как вложить 100 рублей, а получить несколько миллионов всё в ваших руках. Успехов и удачи вам, с уважением Дмитрий Анатольевич.

Цена: **30 000 руб.** Тип объявления:

Услуги, предлагаю

Торг: --

**петров иван 0000000**